## **T: Licencje terminalowe.**

Aby klient mógł zalogować się na serwerze terminali, wymagana jest ważna licencja wystawiona przez serwer licencii serwera terminali.

Na serwerze licencji przechowywane są wszystkie licencje klientów. Przed rozpoczęciem wystawiania trwałych licencji klientom serwer terminali musi mieć możliwość nawiązania połączenia z uaktywnionym serwerem licencji. Po uaktywnieniu serwera terminali serwer pobiera od firmy Microsoft certyfikat cyfrowy, który potwierdza prawa własności i tożsamość serwera. Korzystając z tego certyfikatu, serwer licencji może przeprowadzać operacje z bazą danych firmy Microsoft i otrzymywać licencje klienta dla serwerów terminali. Jeśli serwer licencji zostanie zainstalowany, ale nie uaktywniony, będzie wystawiał tylko licencje tymczasowe.

Zadanie1:

Zapoznaj się z informacjami zamieszczonymi na następujących serwisach internetowych: <http://technet.microsoft.com/pl-pl/library/cc738128.aspx> <http://www.microsoft.com/poland/piratnie/faq/faq26.mspx>

Serwer terminali korzysta z własnej metody licencjonowania klientów logujących się do serwerów terminali, niezależnej od metody licencjonowania klientów z systemem operacyjnym z rodziny Microsoft® Windows Server 2003. Kiedy klient łączy się z serwerem terminali, serwer terminali określa, czy wymagana jest licencja dostępu klienta (**Client Access License**, CAL). Następnie serwer terminali żąda licencji CAL od serwera licencji serwera terminali i wystawia tę licencję klientowi. Chociaż serwer terminali zapewnia okres wstępny licencjonowania, podczas którego nie jest wymagany serwer licencji, to jednak po zakończeniu tego okresu klienci będą mogli się logować na serwerze terminali dopiero po otrzymaniu ważnej licencji CAL wystawionej przez serwer licencji.

## **Ważne:**

Jeżeli użytkownik korzysta z **Pulpitu zdalnego dla administracji** systemie Windows Server 2003, może zalogować jednocześnie dwa takie połączenia. Do obsługi tych połączeń **nie jest potrzebny serwer licencji serwera terminali**.

Aby korzystać z serwera terminali, trzeba mieć co najmniej jeden serwer licencji. W przypadku niewielkich wdrożeń dopuszczalne jest zainstalowanie serwera terminali i usługi licencjonowania serwera terminali na jednym komputerze fizycznym, jednak w przypadku większych wdrożeń zaleca się zainstalowanie usługi licencjonowania serwera terminali na osobnym serwerze.

Przed zainstalowaniem usługi Licencjonowanie serwera terminali należy sprawdzić, czy system operacyjny serwera licencji będzie zgodny z systemem operacyjnym serwera terminali. Należy pamiętać, że:

- Serwer licencji Windows 2000 nie może wystawiać licencji CAL serwerom terminali z systemami operacyjnymi Windows Server 2003.
- Serwer licencji z systemem operacyjnym Windows Server 2003 może wystawiać licencje CAL serwerom terminali z systemami Windows Server 2000 lub Windows Server 2003 oraz serwerom terminali z systemem Windows Server 2000 lub systemem Windows Server 2003 działającym w środowisku mieszanym.

Po zainstalowaniu usługi Licencjonowanie serwera terminali trzeba uaktywnić serwer licencji, który wówczas będzie mógł wystawiać trwałe licencje CAL dla klientów serwera terminali. Uaktywniony serwer licenc ji po kupieniu licencji CAL zapewnia bezpieczny sposób instalowania i wystawiania trwałych licencji CAL dla klientów serwera terminali. Jeśli serwer licencji nie zostanie uaktywniony, będzie wystawiał tymczasowe licencje CAL, które pozwalają klientom łączyć się z serwerem terminali przez 90 dni.

# **Składniki usługi Licencjonowanie serwera terminali**

Poniżej przedstawiono opisy podstawowych składników usługi Licencjonowanie serwera terminali.

Microsoft Clearinghouse to punkt obsługi prowadzony przez firmę Microsoft w celu aktywowania serwerów licencji, wystawiania licencji dostępu klienta serwerom licencji, odzyskiwania licencji dostępu klienta i ponownego uaktywniania serwerów licencji. W bazie danych Clearinghouse są przechowywane informacje dotyczące wszystkich uaktywnionych serwerów licencji i wystawionych licencji dostępu klienta (CAL). Informacje te ułatwiają śledzenie użytkowania serwerów terminali w danej organizacji przez klientów, dając

Tomasz Greszata  $-$  Koszalin 2012 -  $-$  Koszalin 2012 - http://greszata.pl

pewność, że zakupiono odpowiednią liczbę licencji CAL. Bezpośredni dostęp do bazy danych Clearinghouse uzyskiwany jest w przypadku wybrania w Kreatorze aktywacji licencjonowania serwera terminali metody aktywacji Internet (Automatyczna). W przypadku braku łączności z Internetem można skontaktować się telefonicznie z obsługą bazy danych Clearinghouse.

Na serwerze licencji przechowywane są wszystkie licencje klientów. Przed rozpoczęciem wystawiania trwałych licencji CAL dla klientów serwer terminali musi mieć możliwość nawiązania połączenia z uaktywnionym serwerem licencii.

Przed zainstalowaniem serwera licencji należy ustalić, która z dwóch ról serwerów licencji jest wymagana: serwer licencji domeny czy serwer licencji przedsiębiorstwa. Wybór roli jest dokonywany podczas instalacji usługi Licencjonowanie serwera terminali. Domyślnie serwer licencji jest instalowany jako serwer licencji przedsiębiorstwa.

### **Ważne**

Aby serwer terminali mógł kontynuować akceptowanie połączeń z klientami, należy prawidłowo skonfigurować usługę Licencjonowanie serwera terminali. Aby użytkownik miał dostatecznie dużo czasu na wdrożenie serwera licencji, serwer terminali uwzględnia okres wstępny licencjonowania, w ciągu którego nie jest wymagany serwer licencji. Podczas okresu wstępnego serwer terminali może akceptować połączenia z nielicencjonowanymi klientami, nie kontaktując się przy tym z serwerem licencji. Okres wstępny rozpoczyna się w chwili, gdy serwer terminali po raz pierwszy akceptuje połączenie z klientem. Kończy się on po wcześniejszym z następujących zdarzeń: upłynięcie 120 dni lub wdrożenie serwera licencji i wystawienie przez niego pierwszej trwałej licencji CAL.

Aby uaktywnić serwer licencji, należy użyć Kreatora aktywacji serwera licencji serwera terminali. Podczas aktywacji serwera licencji serwer pobiera z bazy danych Microsoft ograniczony certyfikat cyfrowy potwierdzający prawa własności i tożsamość serwera. Firma Microsoft używa w tym celu standardowego certyfikatu X.509. Certyfikat ten jest następnie używany przez serwer licencji w celu uzyskania licencji CAL i wystawiania ich klientom.

Serwer terminali to serwer, na którym zainstalowano składnik Serwer terminali systemu operacyjnego Windows Server 2003. Serwer ten udostępnia klientom aplikacje systemu Windows uruchomione wyłącznie na serwerze, obsługując wiele sesji klientów. Jeżeli klient nie ma licencji, serwer terminali żąda jej od serwera licencji.

### **Uwaga**

Serwerami można administrować zdalnie za pomocą Pulpitu zdalnego dla administracji (wcześniej znanego jako Usługi terminalowe w trybie administracji zdalnej) z dowolnego komputera z systemem operacyjnym z rodziny Windows Server 2003. Nie trzeba instalować Serwera terminali. Korzystanie z Pulpitu zdalnego dla administracji nie wymaga instalowania serwera licencji ani narzędzia administracyjnego Licencjonowanie serwera terminali.

Po zakończeniu okresu wstępnego licencjonowania serwera terminali należy kupić i zainstalować odpowiednią liczbę licencji CAL dla każdego urządzenia lub użytkownika łączącego się z serwerem terminali. Ponadto trzeba sprawdzić, czy określony przez użytkownika tryb licencjonowania serwera terminali jest zgodny z typem licencji CAL dostępnych na serwerze licencji. Tryby licencjonowania serwera terminali określają typ licencji CAL, którą serwer licencji wystawia klientowi. W systemie Windows Server 2003 dostępne są dwa typy licencji CAL: Na użytkownika i Na urządzenie. Licencja CAL Na urządzenie daje każdemu komputerowi klienckiemu lub innemu urządzeniu prawo dostępu do serwera terminali z systemem operacyjnym Windows Server 2003. Licencja CAL Na użytkownika daje jednemu użytkownikowi prawo dostępu do serwera terminali z nieograniczonej liczby urządzeń. W takim przypadku wymagana jest tylko jedna licencja CAL zamiast licencji CAL dla każdego urządzenia.

Gdy w trybie licencjonowania Na urządzenie klient loguje się na serwerze terminali po raz pierwszy, domyślnie serwer terminali wystawia klientowi licencję tymczasową. Gdy klient loguje się na serwerze terminali po raz drugi, jeśli serwer licencji został uaktywniony i jest dostępna wystarczająca liczba licencji CAL Na urządzenie, serwer terminali wystawia klientowi trwałą licencję Na urządzenie. Licencje CAL Na użytkownika nie są monitorowane przez serwer terminali. Oznacza to, że mimo iż w bazie danych serwera licencji znajduje się licencja CAL Na użytkownika, liczba licencji CAL Na użytkownika nie zmniejsza się przy korzystaniu z nich.

Ponadto podczas korzystania z trybu licencjonowania Na użytkownika, gdy klient zaloguje się na serwerze terminali po raz drugi, licencja tymczasowa nie zostanie uaktualniona do trwałej licencji CAL.

W celu skonfigurowania komputera z systemem Windows 2003 Server jako serwera licencji serwera terminali należy zainstalować odpowiednie oprogramowanie poprzez Panelu sterowania => Dodaj/Usuń programy => Dodaj/Usuń składniki systemu Windows => Licencjonowanie serwera terminali.

W narzędziach administracyjnych znajdziemy przystawkę Licencjonowanie serwera terminali do zarządzania dostępnymi w domenie serwerami licencji serwerów terminali. Możemy tu również uruchomić narzędzie Menedżera usług terminalowych służące do zarządzania sesjami (Podłączanie, Odłączanie, Resetowanie, Zdalne sterowanie).

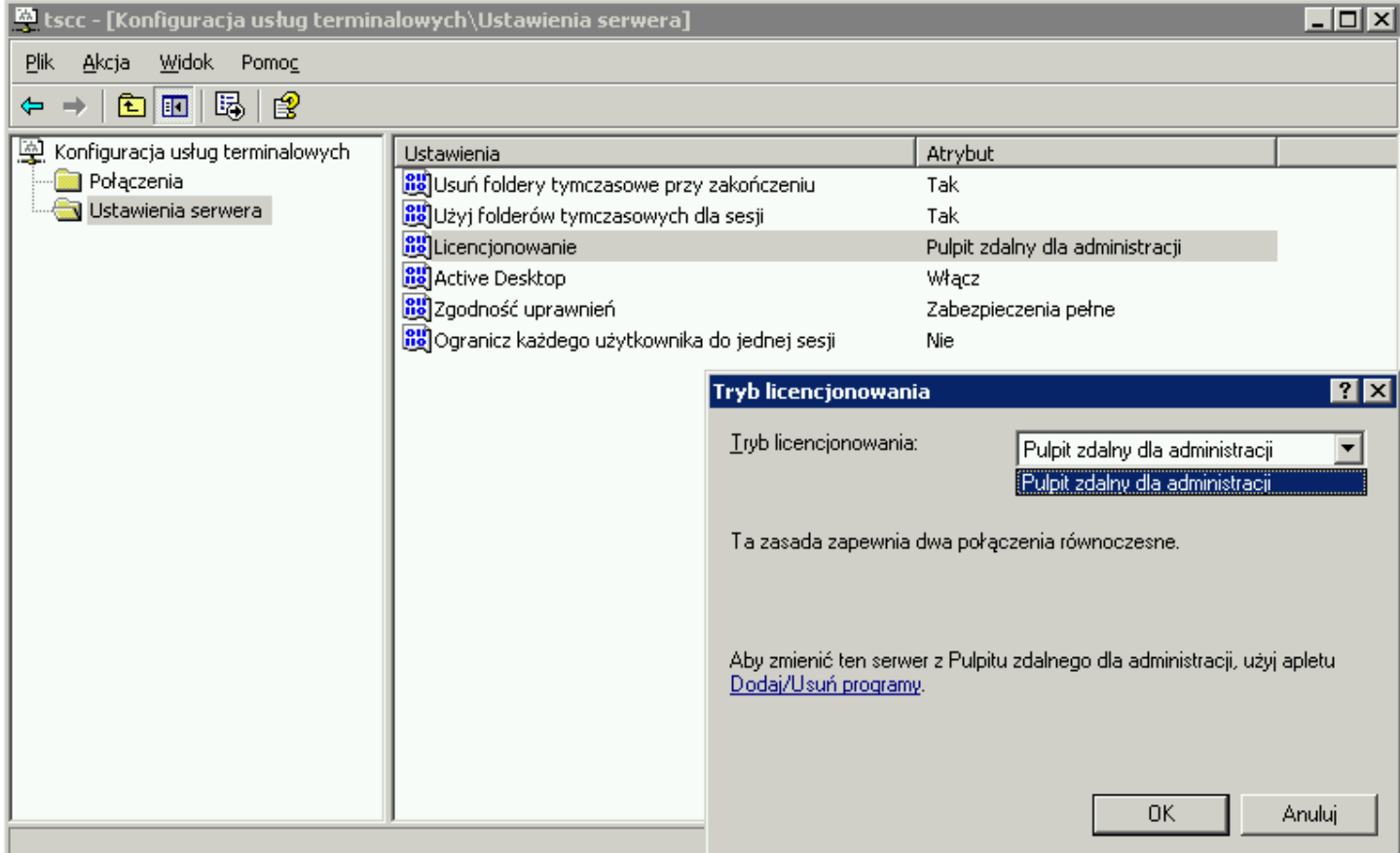

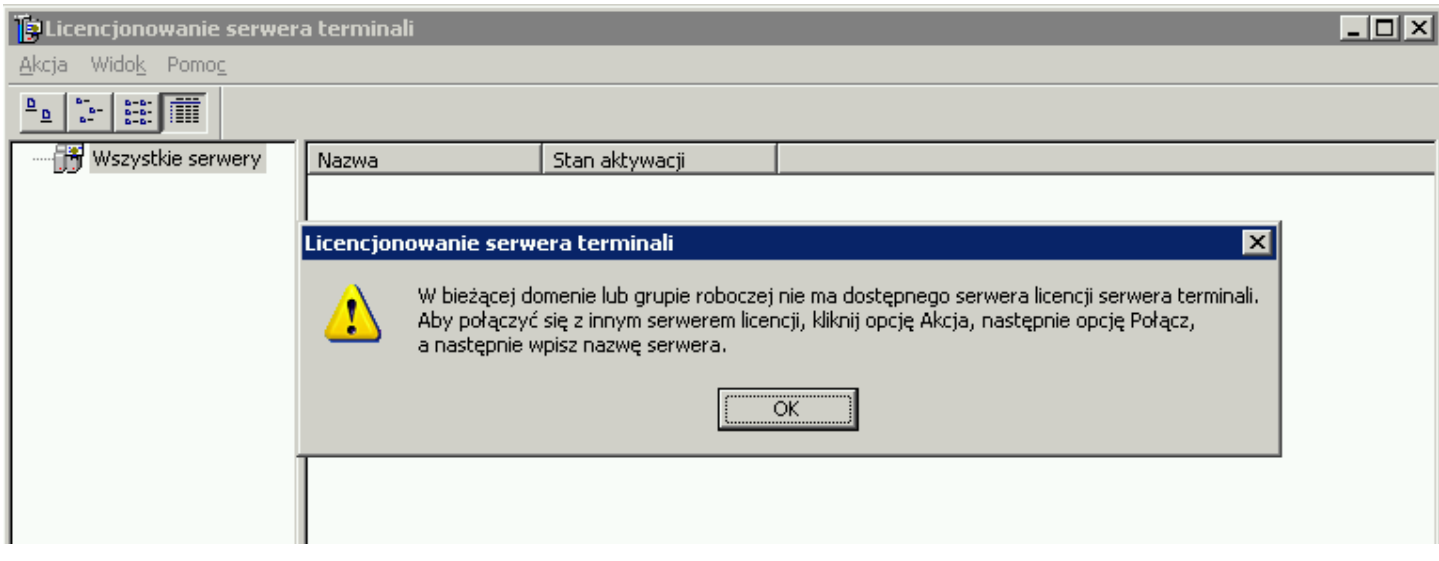